香港聯合交易所有限公司及香港中央結算有限公司對本公佈的內容概不負青,對其準 確性或完整性亦不發表任何聲明,並明確表示概不就因本公佈全部或任何部份內容而 產生或因依賴該等內容而引致之任何損失承擔任何責任。

本公佈僅供參考,因此並不構成收購、購買或認購證券的邀請或建議。

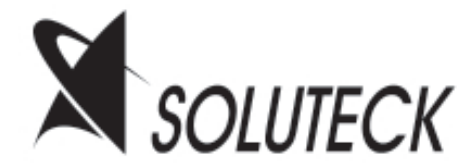

# **SOLUTECK HOLDINGS LIMITED**

### 一創科技集團有限公司\*

(於開曼群島註冊成立的有限公司)

於香港聯合交易所有限公司 創業板上市之通告

## 以配售方式

### 發售新股及出售股份

配售股份數目: 90,000,000股 (包括 60,000,000股 新股和 30.000.000股銷售股份)

(視平超額配股權而定)

發售價: 每股股份0.40港元

面值: 每股0.10港元

創業板股份代號: 8111

保薦人兼牽頭經辦人

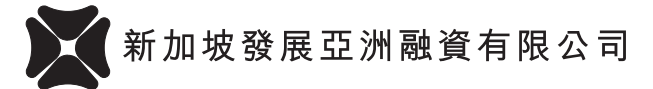

聯席經辦人

#### 日盛嘉富國際有限公司

#### 富聯証券有限公司

除非文義另有所指,否則本公佈所載詞彙的涵義與Soluteck Holdings Limited (「本公司」) 於二零零零年十二月二十二日刊發的招股章程(「招股章程」)所界定者相同。

創業板上市規則規定的招股章程 (僅供參考),可於二零零零年十二月二十二日至二零 零一年一月十二日(首尾兩天包括在內)的期間,上午九時至下午五時三十分的一般辦 公時間內,在香港德輔道中68號萬宜大廈16樓新加坡發展亞洲融資有限公司索取。

申請認購股份將僅會根據招股章程所載條款及條件予以考慮。

本公司已向聯交所申請將本公司於招股章程所述的已發行及將予發行的股份(包括可 根據超額配股權獲行使或可按根據首次公開招股前的購股權或購股權計劃授出及將予 授出的購股權獲行使而配發及發行的任何額外股份及將予發行予Task Consultants管理 層以償付管理花紅及表現花紅的股份,詳請見招股章程附錄四「服務合約詳情 | 一段所 述) 上市及買賣。預期股份將於二零零一年一月三日在創業板開始買賣。本公司會在超 額配股權獲行使時另行公佈。

倘 股 份 獲 准 於 創 業 板 上 市 及 買 賣,並 符 合 香 港 結 算 的 股 份 收 納 規 定,則 股 份 將 獲 香 港 結算接納為合資格證券,自股份開始於創業板買賣當日或由香港結算所選擇之其他日 期起,可於中央結算系統內記存、結算及交收。聯交所參與者之間交易的交收須於任何 交易日後第二個營業日在中央結算系統內進行。

所有中央結算系統的活動均須依據其當時有效的中央結算系統一般規則及中央結算系 統運作程序而進行。

> 承董事會命 **Soluteck Holdings Limited** 主席 鍾樂暉

香港,二零零零年十二月二十二日

\* 僅供識別

本公佈及招股章程副本將刊登於創業板網站內,網址為www.hkgem.com。